# *Discuteremo di ...*

*In ambito edilizio, se propriamente usata la termografia consente a consulenti, progettisti, costruttori certificatori di verificare il comportamento energetico dell'edificio, identificare le aree problematiche e valutare le azioni correttive. La termografia, in quanto tecnica non distruttiva che offre numerose informazioni sull'umidità, i distacchi, le tessiture murarie, è una tecnica apprezzata ed ampiamente utilizzata nel restauro architettonico. La termografia rappresenta anche una tecnica molto valida nella manutenzione predittiva degli impianti elettrici, fotovoltaici ed industriali, nel controllo di ogni processo ove la temperatura rappresenti un parametro importante per la sicurezza e/o per la produzione, consentendo di prevenire guasti ed incendi. Se da un lato l'evoluzione tecnologica ha reso apparentemente semplice l'utilizzo della termocamera, è possibile effettuare misure erronee e non interpretare correttamente il motivo di aspetti termografici se non si è in possesso di adeguata preparazione teorica e pratica e se non si ha familiarità sui concetti inerenti il trasferimento del calore, il comportamento termico dell'edificio o dell'impianto indagato e sui suoi conseguenti aspetti termo visivi.*

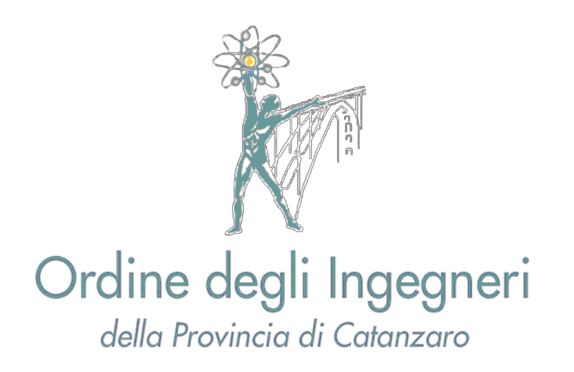

# *Come raggiungerci:*

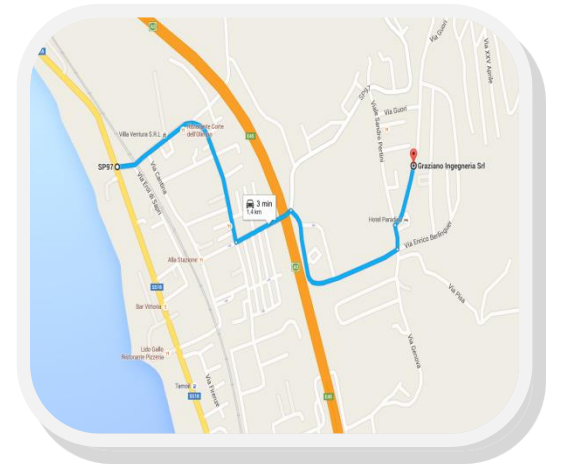

## *Da A3 Salerno - Reggio Calabria*

*Uscire allo svincolo di «FALERNA« e imboccare la SS18 dir. Lamezia Percorrere la "SS 18 dir. Lamezia" per 3 km; Giunti nei pressi della filiale Monte dei Paschi, svoltare ed entrare a Falerna Marina, Proseguire su viale della Libertà dir. Falerna Centro per 700 m, Subito dopo la Chiesa, girare a destra e proseguire fino a raggiungere Via Pusi Antica;*

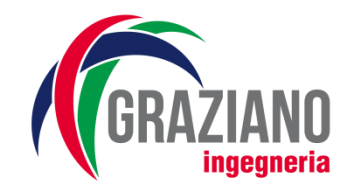

Via Pusi Antica, 13 88042 Falerna Scalo (CZ) Tel. & Fax 0968.97594 mob. 348.3781036 info@grazianoingegneria.it www.grazianoingegneria.it Facebook: GrazianoIngegneria Twitter: GrzIngegneria Instagram: graziano ingegneria

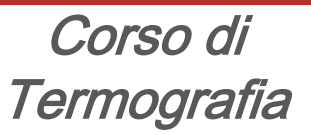

Livello 1 e Livello 2

### "OPERATORE TERMOGRAFICO"

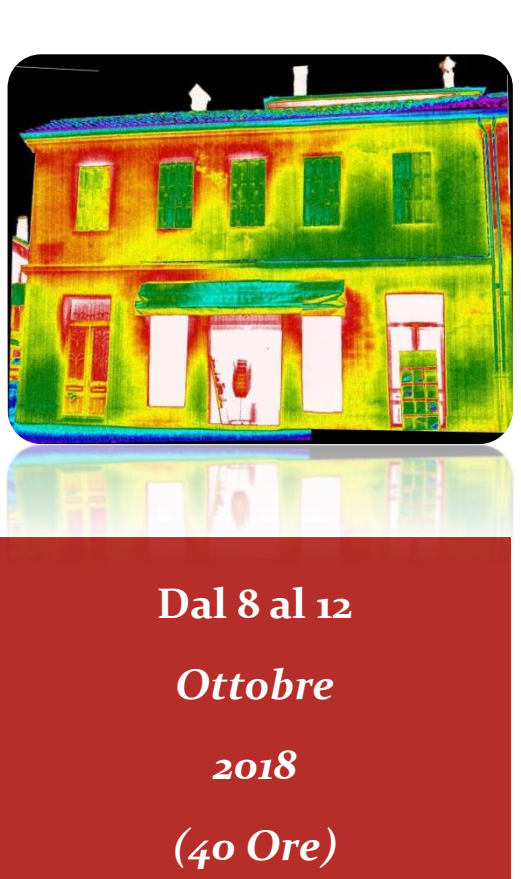

*Falerna Scalo (CZ)*

# Esempi Applicativi: Scheda di pre-iscrizione | Crediti formativi

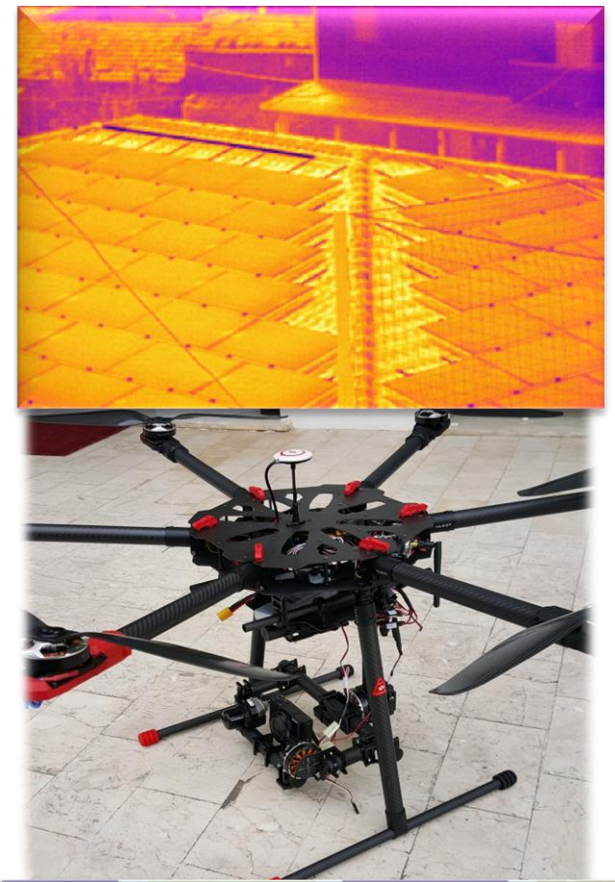

# $00000$ nicad Tutte | Apri Salva x:332 Y:92 W:672 T: -04,350 Y:56 V:721 T: 15,250 Area Zoom (50 Punti)

# Scheda di pre-iscrizione

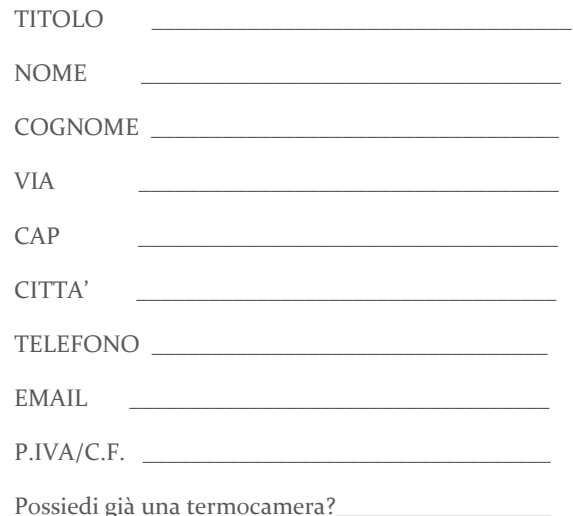

Al corso è necessario portare un PC portatile ed una memoria USB per l'elaborazione delle termografie e dei report oltre alla propria termocamera se la si possiede. A chi non la possiede ne verrà fornita una durante il corso e l'esame.

Costo del corso di livello 2 di termografia UNI EN ISO 9712, escluso esame di certificazione: 900 euro + IVA.

Costo esame di certificazione UNI EN ISO 9712: 350 euro + IVA

Ai sensi e per gli effetti del GDPR 2016/679 AUTORIZZO GLI ORGANIZZATORI AL TRATTAMENTO DEI DATI PER LE FINALITÀ CONNESSE ALLO SVOLGIMENTO DEL SEMINARIO E LA COMUNICAZIONE DEGLI STESSI DATI AI PATROCINANTI PER L'INVIO DI MATERIALE INFORMATIVO E PUBBLICITARIO.

 $DATA:$ 

FIRMA:

.

**Inviare entro 15/09/2018 info@grazianoingegneria.it**

La partecipazione al seminario consente il rilascio di n. 40 CFP, per Ingegneri, n. 40 CFP, per Geometri e di n. 40 CFP per Periti, ai fini dell'aggiornamento delle competenze professionali ex DPR 137/2012 e successivo regolamento approvato dal Ministero della Giustizia. I crediti saranno riconosciuti a coloro che parteciperanno ai lavori per la loro intera durata.

Docente:

**Ing. Davide Lanzoni** - Certificato livello 3 UNI EN 473 – ISO 9712 in termografia

# Precisazioni:

**Le iscrizioni saranno prese in considerazione all'atto dell'avvenuto versamento della quota di prenotazione, che ammonta a 200€+IVA. E' possibile recedere fino a 1 settimana prima dell'inizio del corso: in questo caso la quota di prenotazione verrà integralmente restituita. Se un corsista recede dopo o non si presenta al corso, sarà trattenuto un importo di Euro 200€+IVA per spese di gestione e organizzazione. Le iscrizioni vengono accettate fino ad esaurimento dei posti disponibili. Il bonifico di saldo dovrà essere effettuato prima dell'inizio del corso dopo ricevimento di fattura; l'iscrizione sarà effettiva dopo l'effettuazione del bonifico. Al termine del corso il partecipante riceverà l'attestato di partecipazione valido per sostenere l'esame di certificazione di livello 2 UNI EN ISO 9712 in termografia. Il rilascio dell'attestato è subordinato alla frequentazione del 100% delle ore previste dal corso. Responsabilità: Non si assume nessuna responsabilità per smarrimenti, furti, incendi e danni che possano accadere durante la frequenza del corso.**

**La partecipazione a rilievi esterni ed esercitazioni è a proprio rischio e pericolo.**

# PROGRAMMA DEL CORSO

#### **GIORNO 1**

- **· Calore e temperatura**
- **· Calore: cos'è e come si misura – unità di misura e loro conversioni**
- **· Temperatura: cos' e come si misura – scale di temperatura e loro conversioni**
- **· Modalità di trasferimento di calore**
- **· Conduzione: legge di Fourier, conduttività e resistenza termica (cenni)**
- **· Convezione: legge di Newton, coefficiente di convezione (cenni)**
- **· Irraggiamento:**
- **La formula e le curve di Planck, le leggi di Wien e Kirchoff**
- **La legge di Stefan - Boltzmann**
- **Grafici dell'emissione del corpo nero, corpo grigio e corpo reale**
- **Coefficienti di emissività, riflessività, trasmissività**
- **Componenti della radiazione e legge di Kirchoff**
- **Lo spettro infrarosso**
- **Workshop:**
- **· Messa a fuoco ottica dell'immagine**
- **· Messa a fuoco termica dell'immagine**
- **· Trattamento delle immagini radiometriche a PC**
- **· Tecniche per la determinazione dell'emissività di un materiale**

#### **Giorno 2**

- **· Fenomeni di riflessione, influenze sulle misure e correzioni**
- **· Fenomeni di trasmissione, influenze sulle misure e correzioni**
- **· L'importanza delle grandezze d'influenza**
- **· Fattori che influenzano l'emissività**
- **· Tecniche di misura della temperatura riflessa**
- **· Tecniche di misura dell'emissività**
- **· Trasmissività, attenuazione atmosferica e finestre IR**
- **· Tecniche di misura della trasmissività**
- **· Superfici lambertiane e speculari**
- **· Cause di variazione reale ed apparente della temperatura superficiale in termografia**
- **· Tecnologie di funzionamento delle termocamere e loro dati tecnici (NETD, MRTD, IFOV, SRF) Workshop:**
- **· Esercitazione sulla determinazione della temperatura di superfici diffuse e speculari**
- **· Analisi con software delle immagini radiometriche e stesura rapporto**

## **Giorno 3**

- **Le applicazioni in edilizia:**
- **· Anomalie termiche risultanti da differenze di resistenza termica:**
- **· Anomalie termiche risultanti da differenze di capacità termica**
- **· Anomalie termiche risultanti da differenze di stato fisico**
- **· Anomalie termiche risultanti da problemi di flusso di fluidi**
- **· Anomalie termiche risultanti da non omogenee condizioni esotermiche o endotermiche**
- **· Rilevazione qualitativa di irregolarità termiche degli edifici: la norma UNI EN 13187**
- **· Influenza delle condizioni ambientali sui rilievi termografici**
- **· Aspetti termici legati alla presenza di umidità e condizioni ambientali**
- **· Controllo sui tetti (ASTM C1153)**

**· Verifica delle temperature superficiali con riferimento all'isolamento termico ed al rischio di condensa e muffa (cenni a norma UNI EN 13788)**

**Tipologia di difetti costruttivi o conservativi riscontrabili e tecniche di ricerca: distacchi di intonaco e rivestimenti, fessurazioni, diverse tessiture murarie, bypass dell'isolamento termico, infiltrazioni d'aria, perdite**

- **· Utilizzo dei transitori termici**
- **· Strumentazione integrativa alla termocamera**
- **Workshop:**
- **· Esercitazione fuori aula per ricerca anomalie nell'edificio o negli edifici limitrofi**
- **· Analisi delle immagini termiche a PC e stesura di rapporto di indagine**

## **Giorno 4**

- **· Controlli in impianti di riscaldamento e impianti HVAC**
- **· Controlli sulla temperatura radiante ed il comfort**
- **· Le termografia per il restauro architettonico**
- **· Analisi di casi pratici di indagini termografiche**
- **· Il blower door test e la norma UNI EN 13829**

**Generalità sulla manutenzione, manutenzione preventiva e manutenzione predittiva Applicazioni nel settore elettrico**

- **· Principi generali: corrente elettrica, resistenza elettrica, legge di Ohm, effetto Joule**
- **· Controllo di sottostazioni di trasformazione e linee elettriche ad alta tensione: influenza dei fattori ambientali**
- **· Controllo di circuiti e quadri elettrici in media e bassa tensione**
- **· Le applicazioni termografiche per gli UAV (droni) e le caratteristiche strumentali necessarie Workshop:**
- **· Esercitazione sulla redazione di istruzioni operative**

## **Giorno 5 – mattino**

- **· Applicazione nel settore fotovoltaico**
- **· Principi generali: attrito, perdita di isolamento negli avvolgimenti**
- **Altre applicazioni nel settore industriale**
- **· Controllo degli scaricatori di condensa e degli impianti a fluido**
- **· Controllo di serbatoi**
- **· Controlli di fughe di gas**
- **· Controllo dei film plastici mediante filtri**
- **· Controllo all'interno delle fornaci**
- **· Controllo dei rivestimenti refrattari**
- **· Applicazioni nel settore siderurgico, chimico e cartario**
- **Applicazioni nel settore dell'archeologia**
- **Applicazioni aeree nel settore dei droni (UAV)**
- **Altre applicazioni: settore medico e veterinario**
- **· La norma UNI EN ISO 9712 sulla formazione e certificazione del personale addetto alle prove non distruttive**
- **Workshop:**
- **· Prova pratica su quadro elettrico**
- **· Esercitazione sulla redazione di istruzioni operative**
- **Docente: Ing. Davide Lanzoni – certificato termografia livello 3**

**Giorno 5 – pomeriggio – presso la stessa sede del corso**

**Esame di certificazione livello 2 UNI EN ISO 9712 con ente accreditato Bureau Veritas**